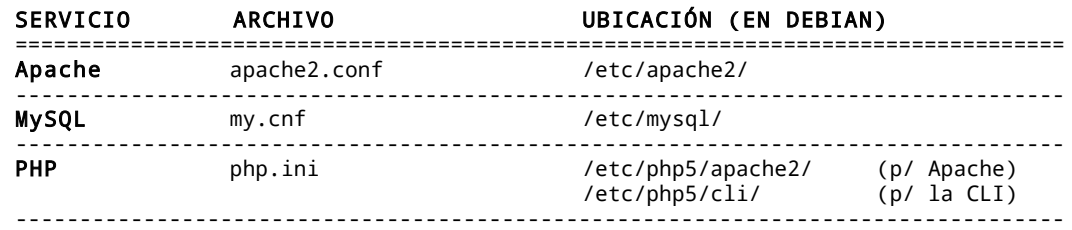

## **Archivos de configuración principales de los servicios AMP**

## **Variables de configuración**

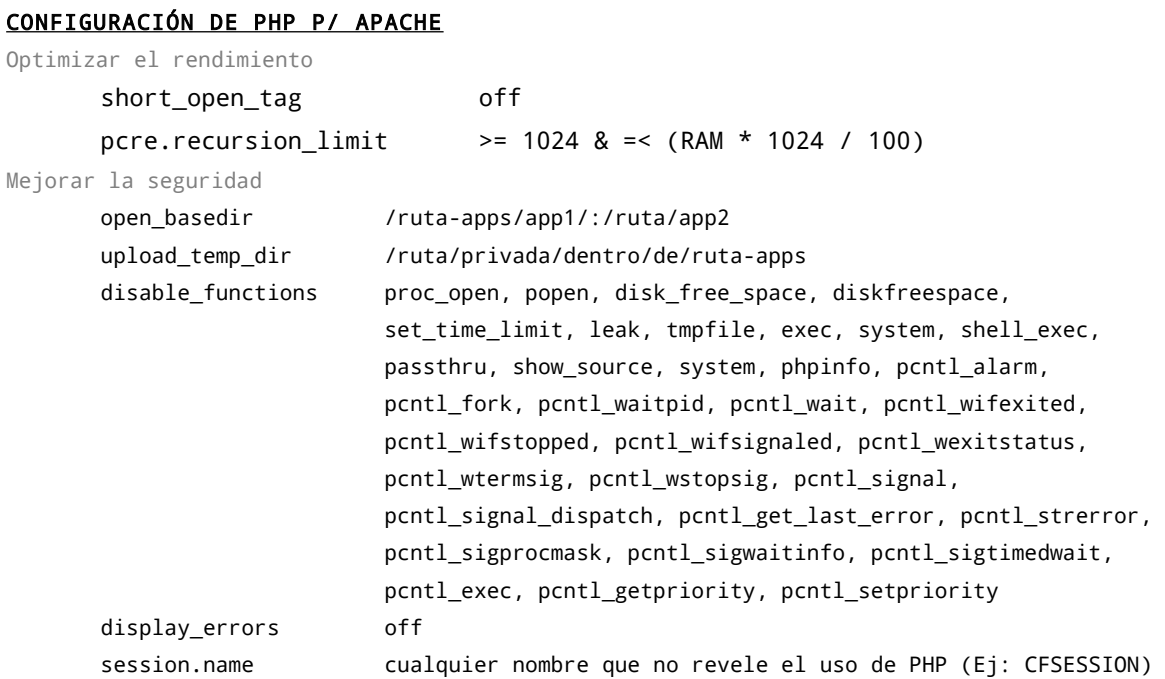

#### CONFIGURACIÓN DE MYSQL

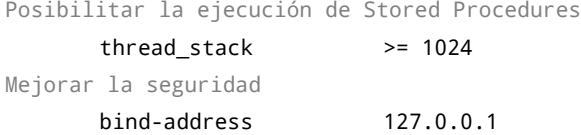

#### CONFIGURACIÓN DE APACHE

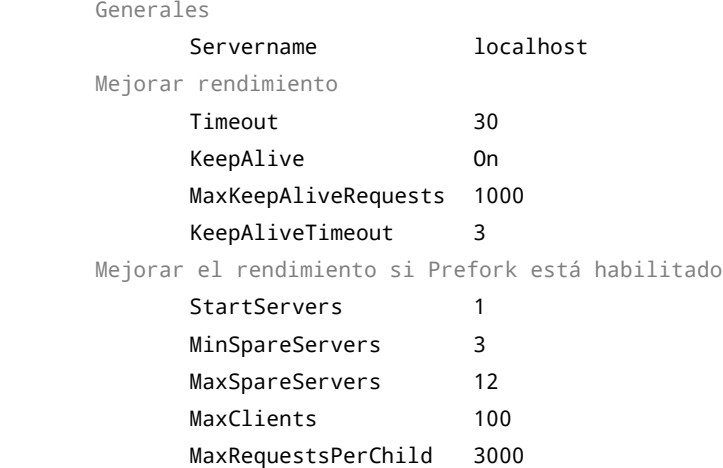

Crear una tarea programada que apague el servidor 15' después de iniciada la siguiente clase.

Bibliografía necesaria:

Automatizando tus aplicaciones con cron, E. Bahit, 2013

Para control del alumno:

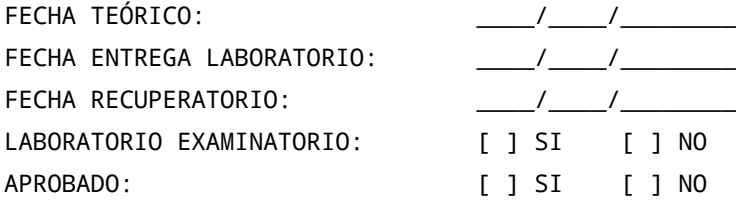

# **Laboratorio 76-B**

Replicar la configuración de Apache, MySQL y PHP realizada en clase.

Para control del alumno:

FECHA TEÓRICO: FECHA ENTREGA LABORATORIO: FECHA RECUPERATORIO: LABORATORIO EXAMINATORIO: APROBADO: [ ] SI [ ]

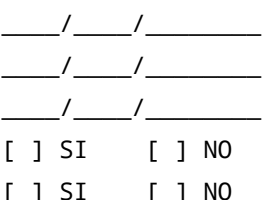